## Seafile Активированная полная версия License Key Скачать бесплатно [32/64bit]

файлов и папок • Автоматическое резервное копирование, восстановление и обмен файлами с других компьютеров. • Контролируйте доступ к своим файлам с других компьютеров • Импорт контактов и календарей со смартфона (опциональ Быстро загружать файлы в Seafile без необходимости подготовки текста, вложений и т. д. Хранилище ====== Seafile - это служба онлайн-хранилища, основанная на свободном программном обеспечении. Он предлагает широкий спектр хранилища для получения файлов и папок от друзей, Seafile может стать для вас хорошей альтернативой. В этой статье мы рассмотрим его основные функции, объясним, как он работает, и предоставим информацию о том, как получить Seafile, что в переводе с японского означает «Sea-File», представляет собой облачную службу синхронизации файлов. Это позволяет вам обмениваться документами и фотографиями с друзьями, коллегами или семьей. ![Морской файл] Сверхбыстрый доступ к вашим файлам - Шаблоны для создания файлов и папок - Автоматическое резервное копирование, восстановление и обмен файлами с вашего компьютера - Мощные дополнения для улучшения вашего опыта Seafile мо быстрое, надежное и простое в установке веб-приложение. После выбора предпочитаемого языка необходимо нажать «Установить». ![Морской файл]( Установка начнется автоматически. После

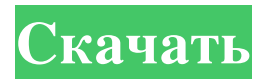

## **Seafile**

Все данные доступны в облаке. Вы можете запустить приложение по предоставленной ссылке. Список данных можно фильтровать в соответствии с включенным в них содержимым и состоянием синхронизации. Вы можете импортировать/исклю Если вам все еще нужна помощь, прокомментируйте ниже или не стесняйтесь открывать новый вопрос. Мы рады приветствовать в студии продюсеров фильма Орландо Блума «Остаться в живых». Джон Максвелл и Чарли Джадж рассказывают продюсера «Moondance» Ричарда Янга в студии, чтобы обсудить его новый фильм со звездой «Glee» Дарреном Криссом в главной роли. Джеймс Бахтелл и Сара Крэкнелл из Brickhouse Productions также присоединились к нам, чтобы рас ©brief ISR для общего модуля \* @соругight (с) Программное обеспечение Avast, 2017, под лицензией МIT. \*/ #включают /\*\* \* Функция отладки @brief для общего модуля \* @param[in] arg1 аргумент #1 (используйте %d) \* @param[in] (char const \* fmt, int arg1, int arg2) { интервал\_уровень\_печати = 0; int print\_record\_number = 0; недействительным (\* print\_fn) (недействительным) = NULL; если (CALL\_ISR\_STYLE) print\_record\_number = 1; Распечатать fb6ded

> [https://waoop.com/upload/files/2022/06/7beJOS8VokUMy1tqeuyt\\_15\\_8279542866de89c1a5a50b8493dfae03\\_file.pdf](https://waoop.com/upload/files/2022/06/7beJOS8VokUMy1tqeuyt_15_8279542866de89c1a5a50b8493dfae03_file.pdf) <https://www.idhealthagency.com/uncategorized/snap-camera-активированная-полная-версия-скач/> <https://fumostoppista.com/image-date-time-file-name-stamp-кряк-скачать-бесплатно/> <https://www.dreessen.info/highlights/mac-os-x-infinite-кряк-скачать-win-mac> <https://www.24onlinegames.com/huffman-coding-ключ-keygen-for-lifetime-скачать-бесплатно-updated-2022-2/> <https://weddptabosov.wixsite.com/licenhochsgigf/post/fast-copy-paste-активированная-полная-версия-with-serial-key-скачать-бесплатно> <https://aapanobadi.com/2022/06/15/random-the-music-активированная-полная-версия-ска/> https://secureservercdn.net/192.169.223.13/r0p.e86.myftpupload.com/wp-content/uploads/2022/06/CompuApps\_OnBelay\_\_\_\_\_MacWin\_Latest2022-1.pdf?time=1655318017 https://ghiassets.com/advert/aiseesoft-free-pdf-viewer-%d0%ba%d0%bb%d1%8e%d1%87-%d1%81%d0%b0%d1%87%d0%b0%d1%82%d1%81%d0%b5%d1%81%d0%b%d0%b0%d1%82%d0%b0%d1%82%d0%b0%d1%82%d0%b0%d1%82%d0%b1%d0%b6%d0%b7-%d1%80%d0%b5%d0%b3%d0% <https://mskmidwife.com/dzsoft-paste-save-ключ-license-keygen-скачать-pc-windows-2022/> <http://nmcb4reunion.info/wp-content/uploads/2022/06/SISXplorer.pdf> [https://workplace.vidcloud.io/social/upload/files/2022/06/FBuPbiGp6uUnstYP6OHi\\_15\\_ee4b1a33e7df8b58451982119904a077\\_file.pdf](https://workplace.vidcloud.io/social/upload/files/2022/06/FBuPbiGp6uUnstYP6OHi_15_ee4b1a33e7df8b58451982119904a077_file.pdf) <http://marqueconstructions.com/wp-content/uploads/2022/06/delitza.pdf> https://inspirationhut.net/wp-content/uploads/2022/06/Borg WinMac.pdf <https://rko-broker.ru/2022/06/15/recovery-boot-diskette-creator-ключ-with-full-keygen-скачать-бесплатно-mac-win-2022/> <https://johnsonproductionstudios.com/2022/06/15/my-house-for-vista-кряк-скачать-бесплатно-без-регист/> <https://www.iltossicoindipendente.it/2022/06/15/deep-freeze-server-enterprise-ключ-скачать-for-windows/> <http://texocommunications.com/webtitan-ключ-скачать-2022/> <http://www.ventadecoches.com/emftp-professional-активированная-полная-версия-ска/> <https://blessedtimony.com/wp-content/uploads/2022/06/ellygabe.pdf>